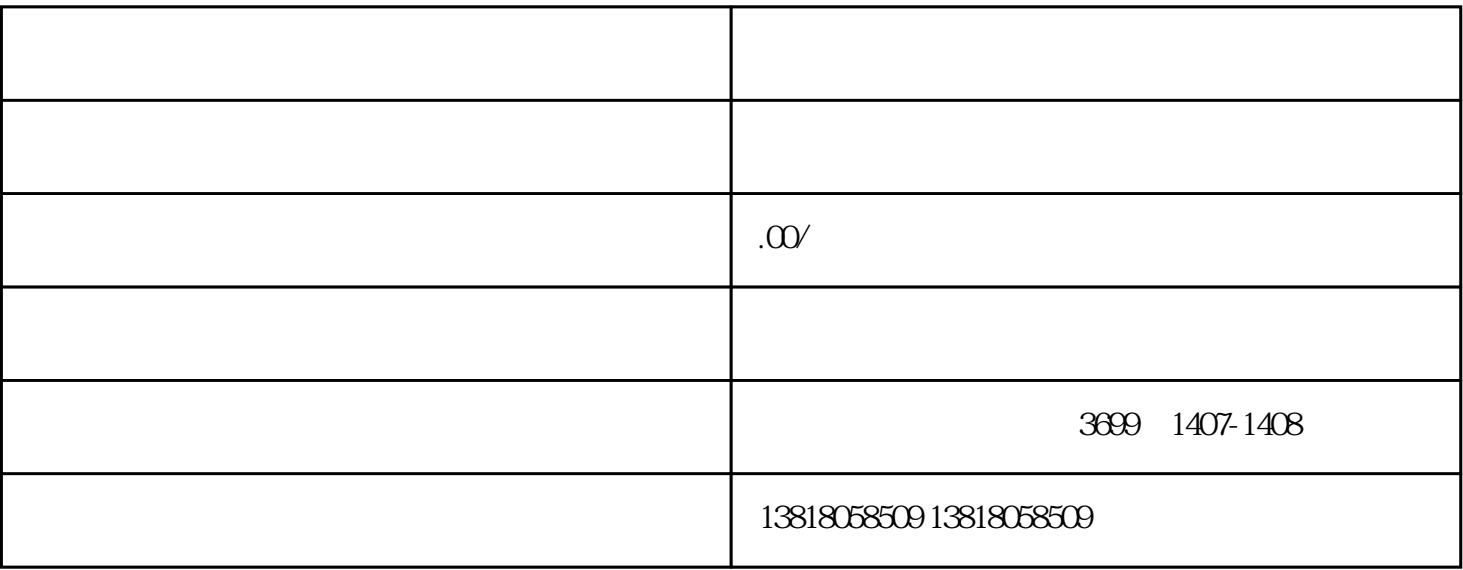

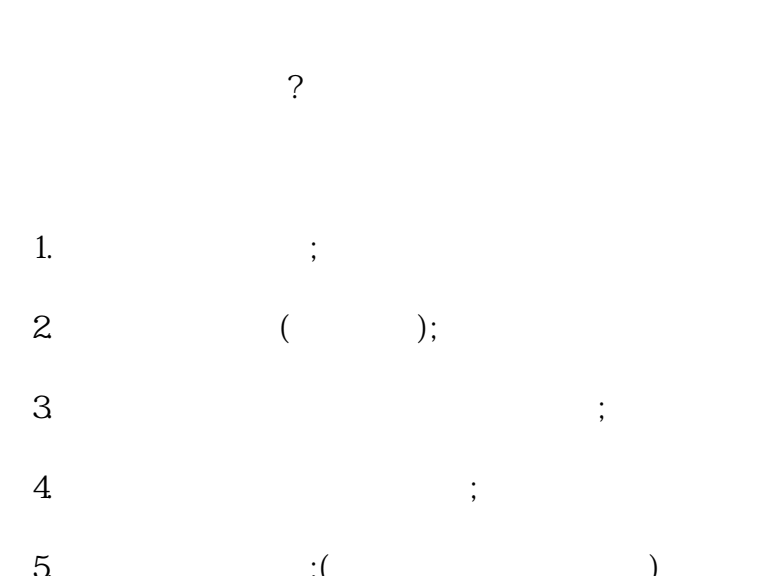

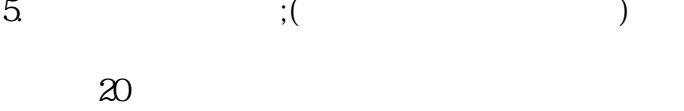

 $(1)$ 

 $\sim$  2

- 
- 5 15
	-
	-
- 
- 
- -
-